$\mathbf 1$ 

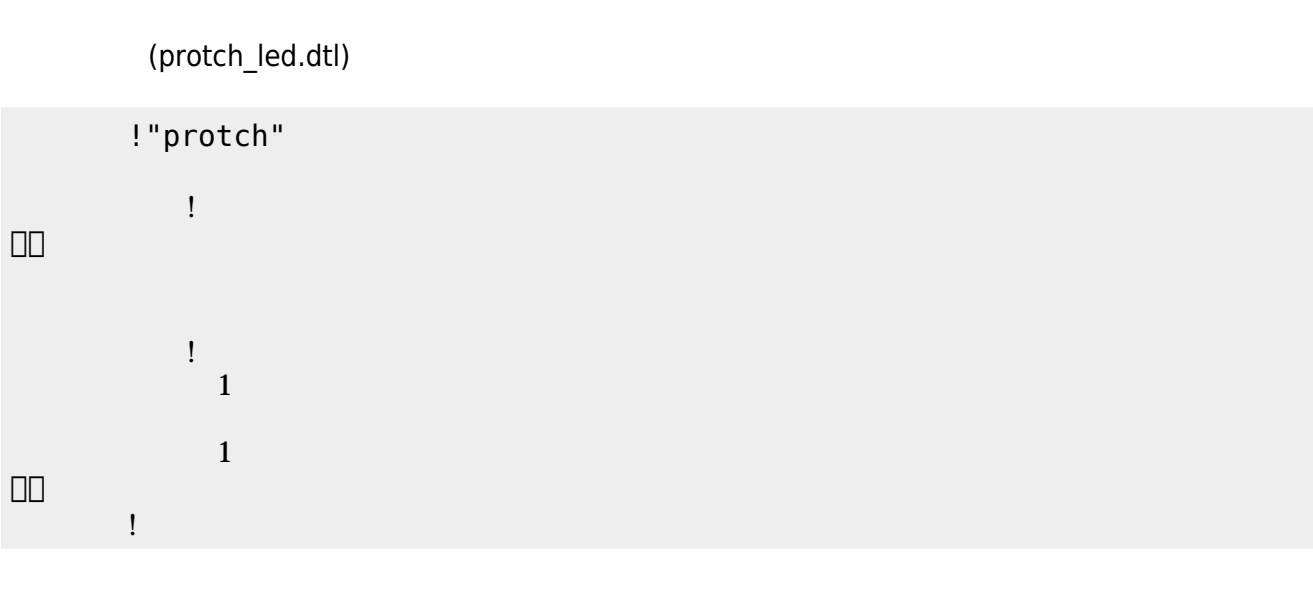

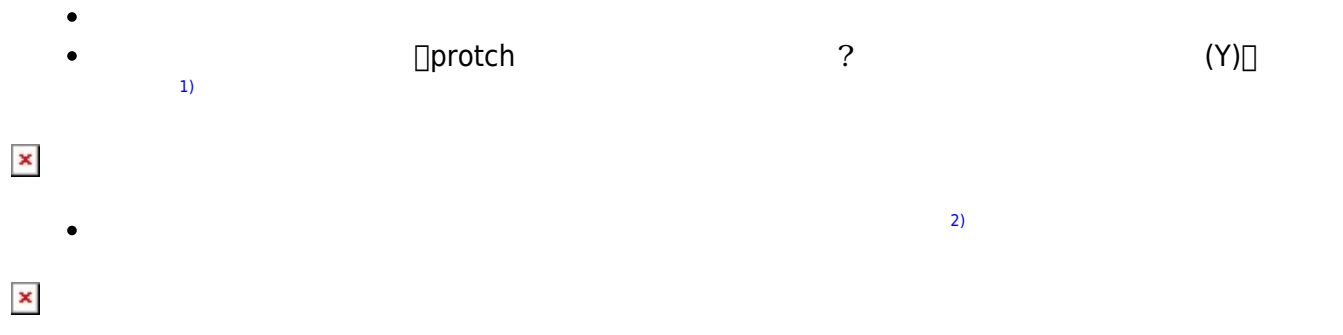

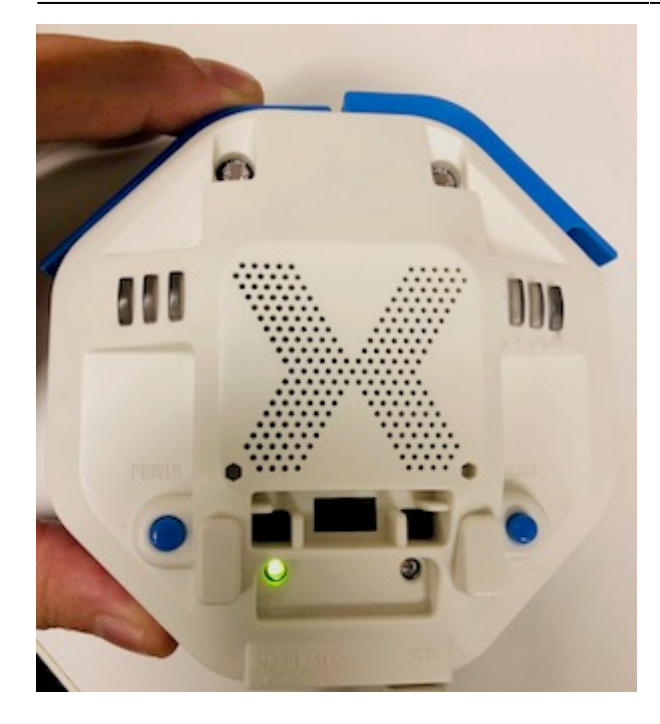

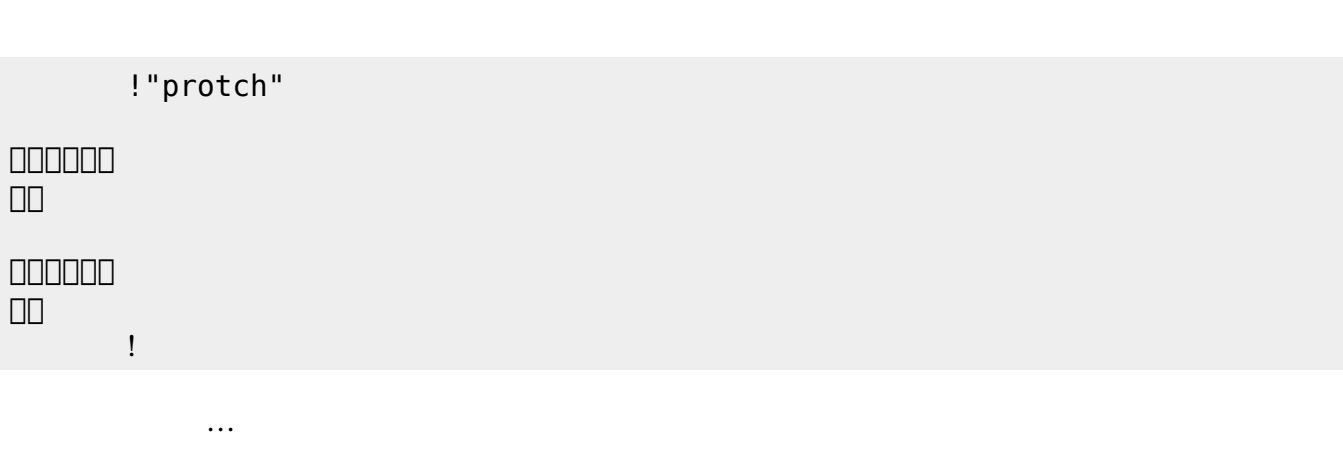

 $(3)$  $(3)$ 

**実行**の「…」の部分には、何度 して実行したいプログラム く。

## **LED 利用**

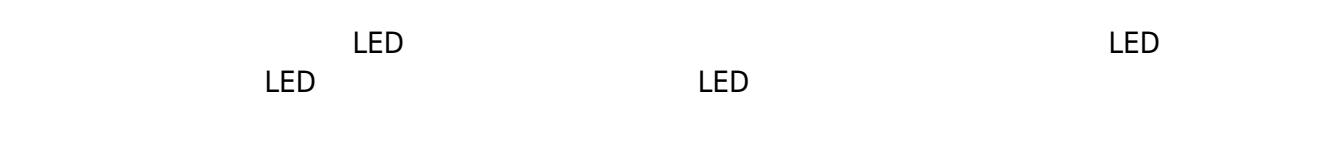

## **LED 命令一覧**

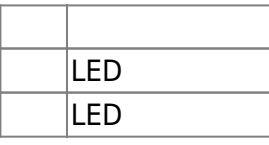

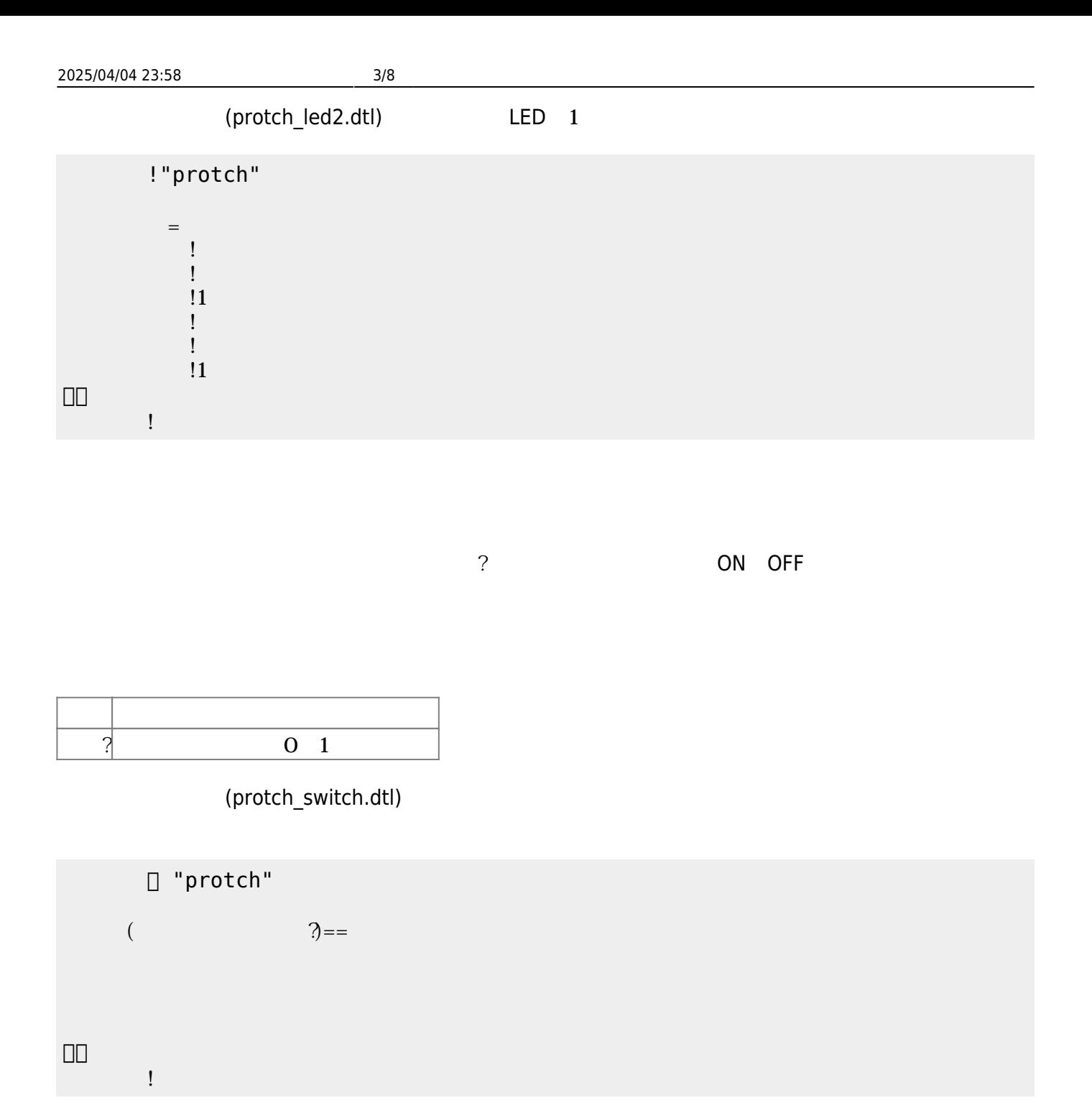

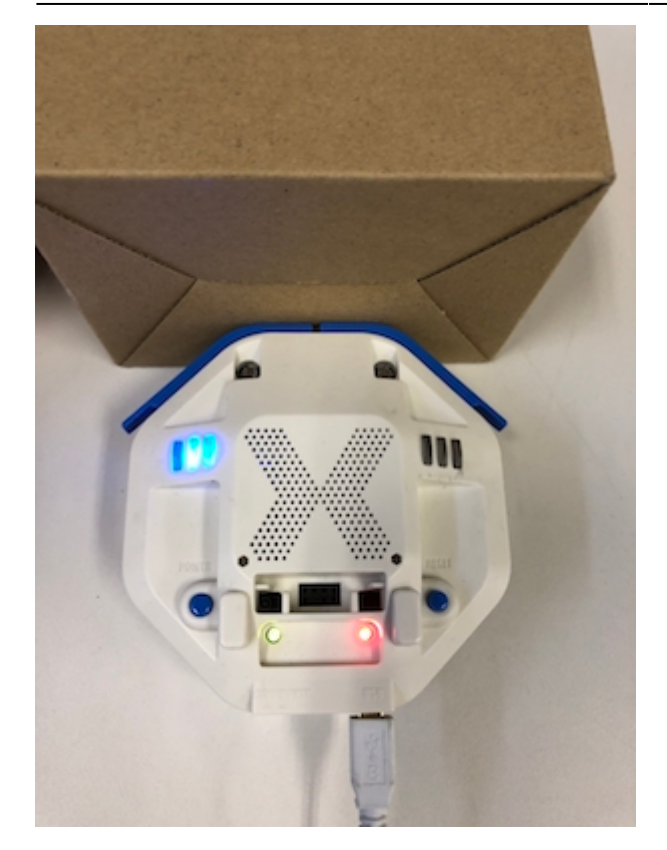

プロッチ 搭載している センサ **るさ?** うことで周辺 光量 取得できる。 センサ 左右

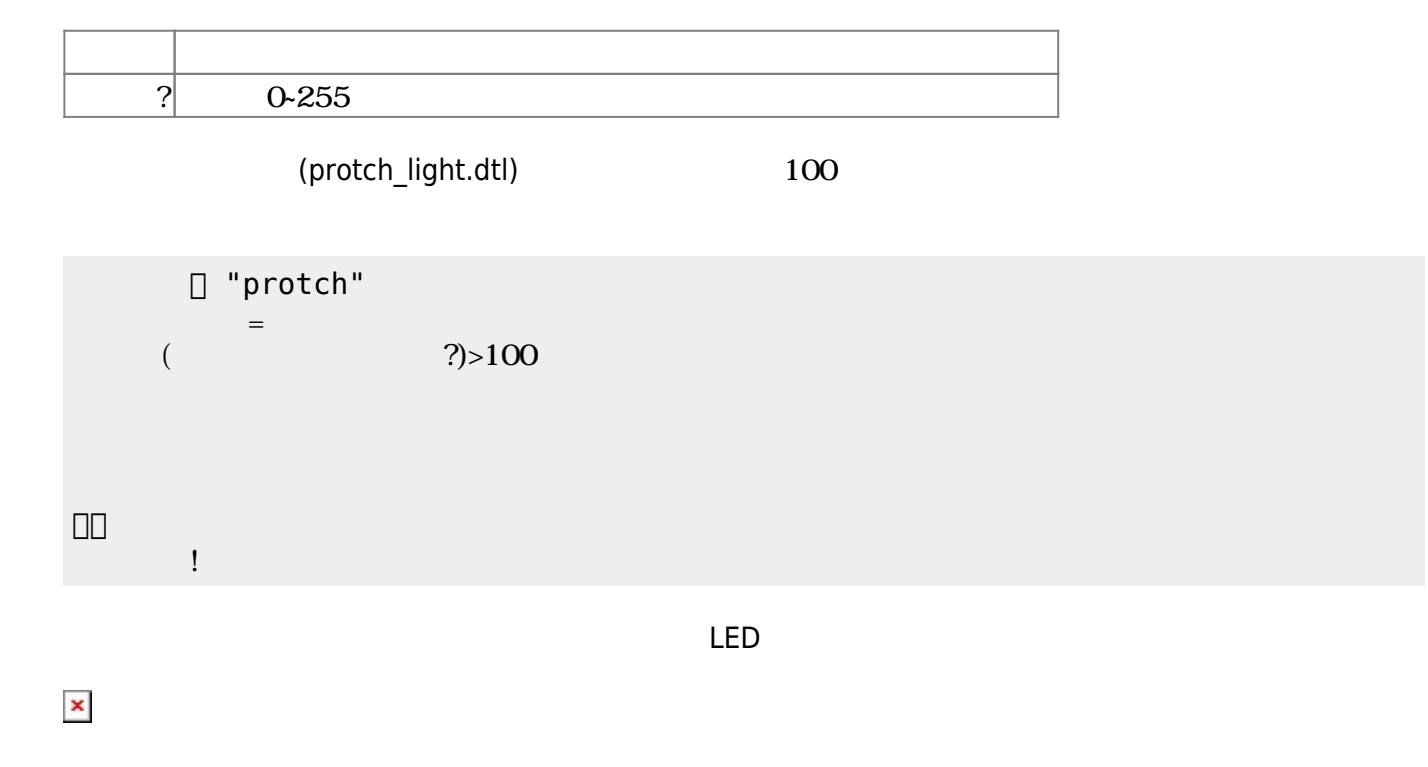

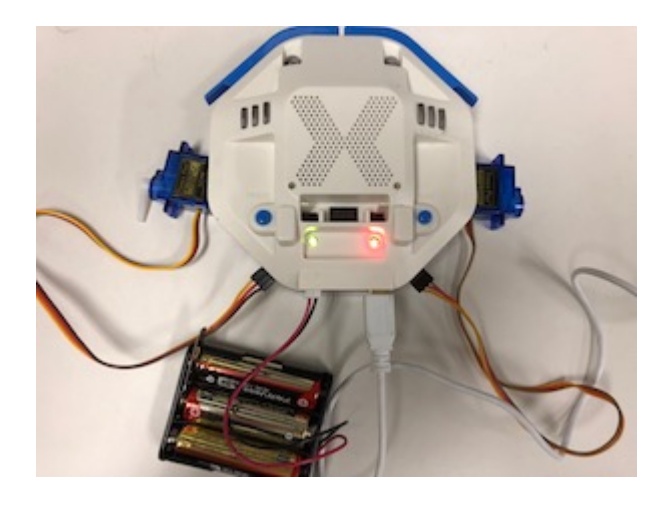

**サーボモータ 命令一覧**

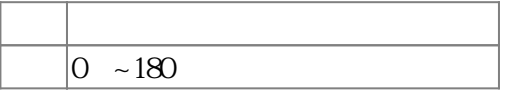

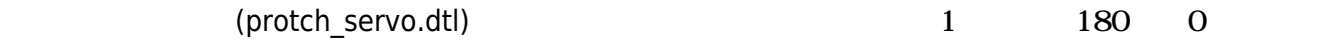

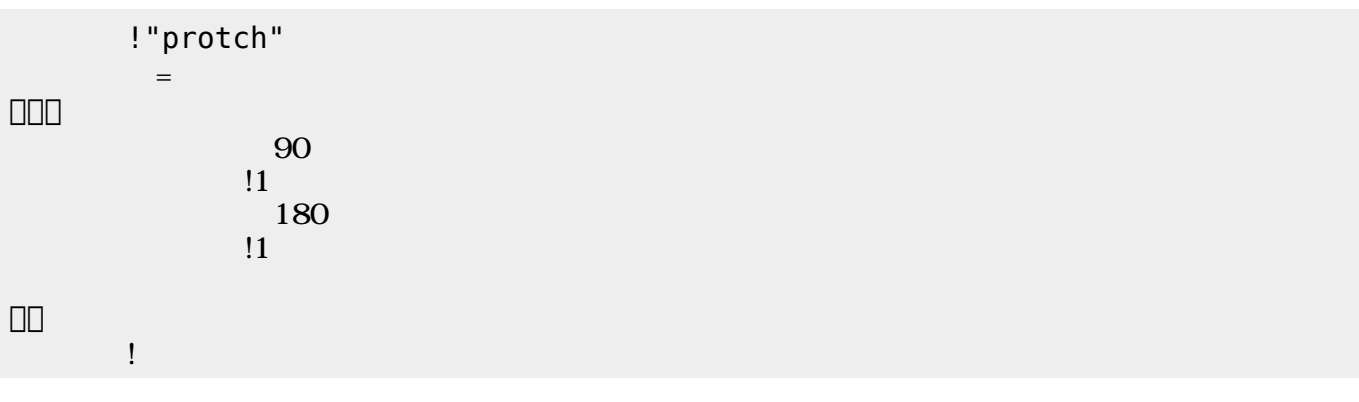

 ${\rm (protch\_motor.dtl)}$  1

 $1$   $\sim$   $1$ 

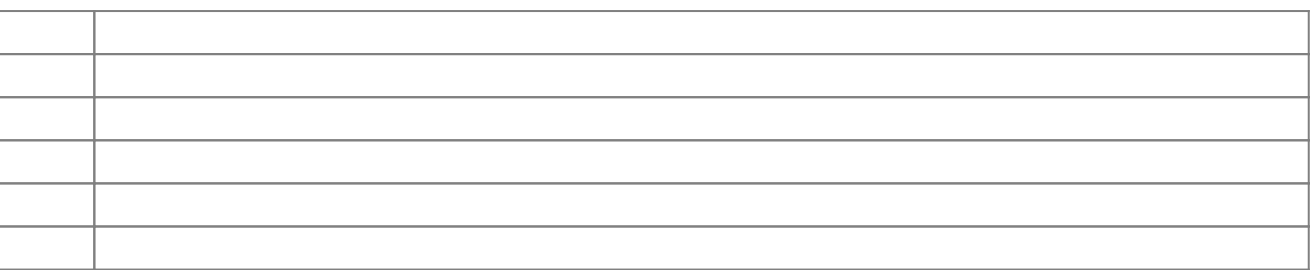

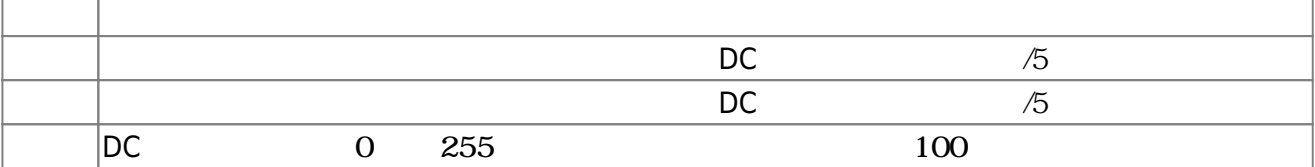

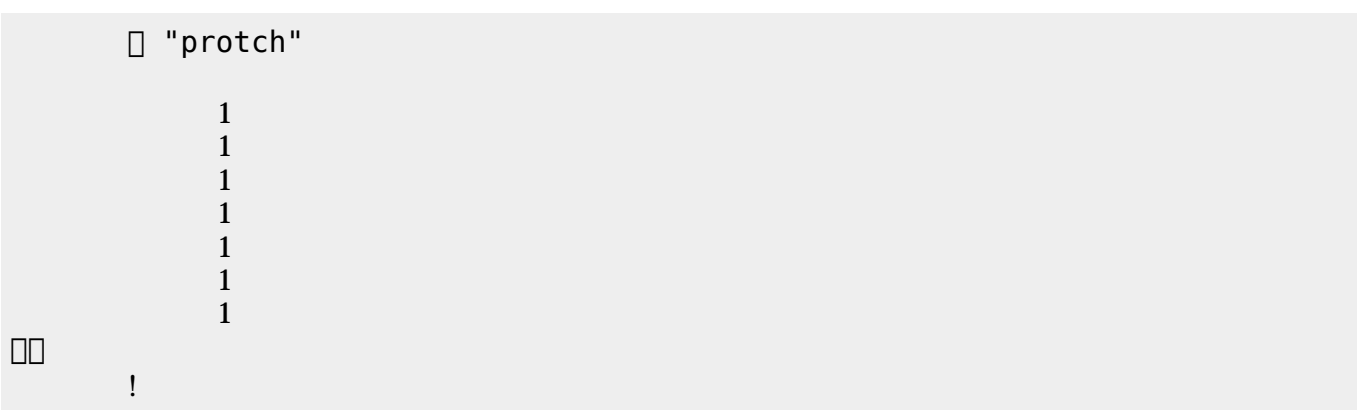

(protch\_speed.dtl)

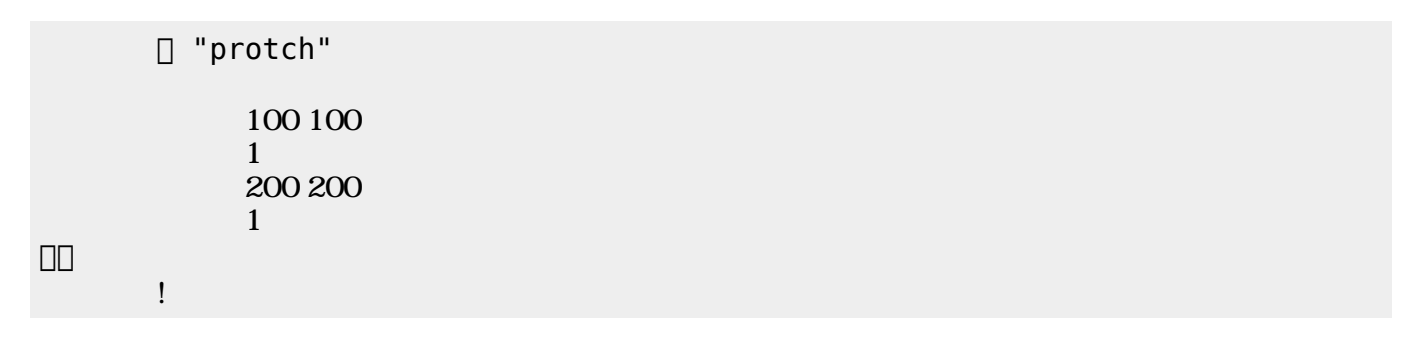

 $D$ C $-$ 

 $\overline{0}$  255

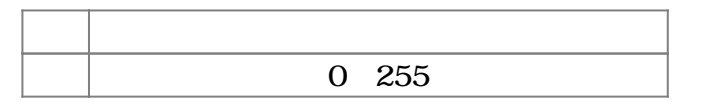

(protch\_linetrace.dtl)

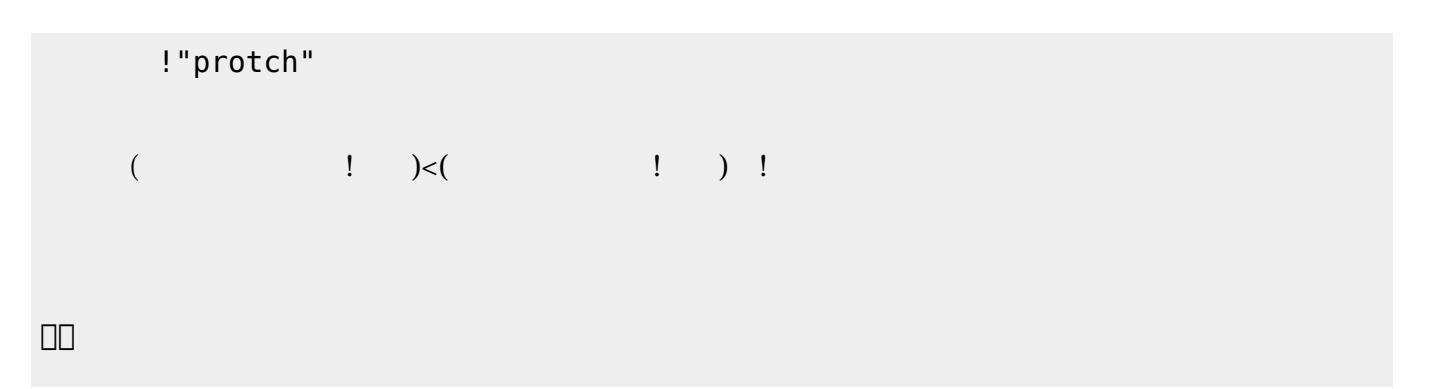

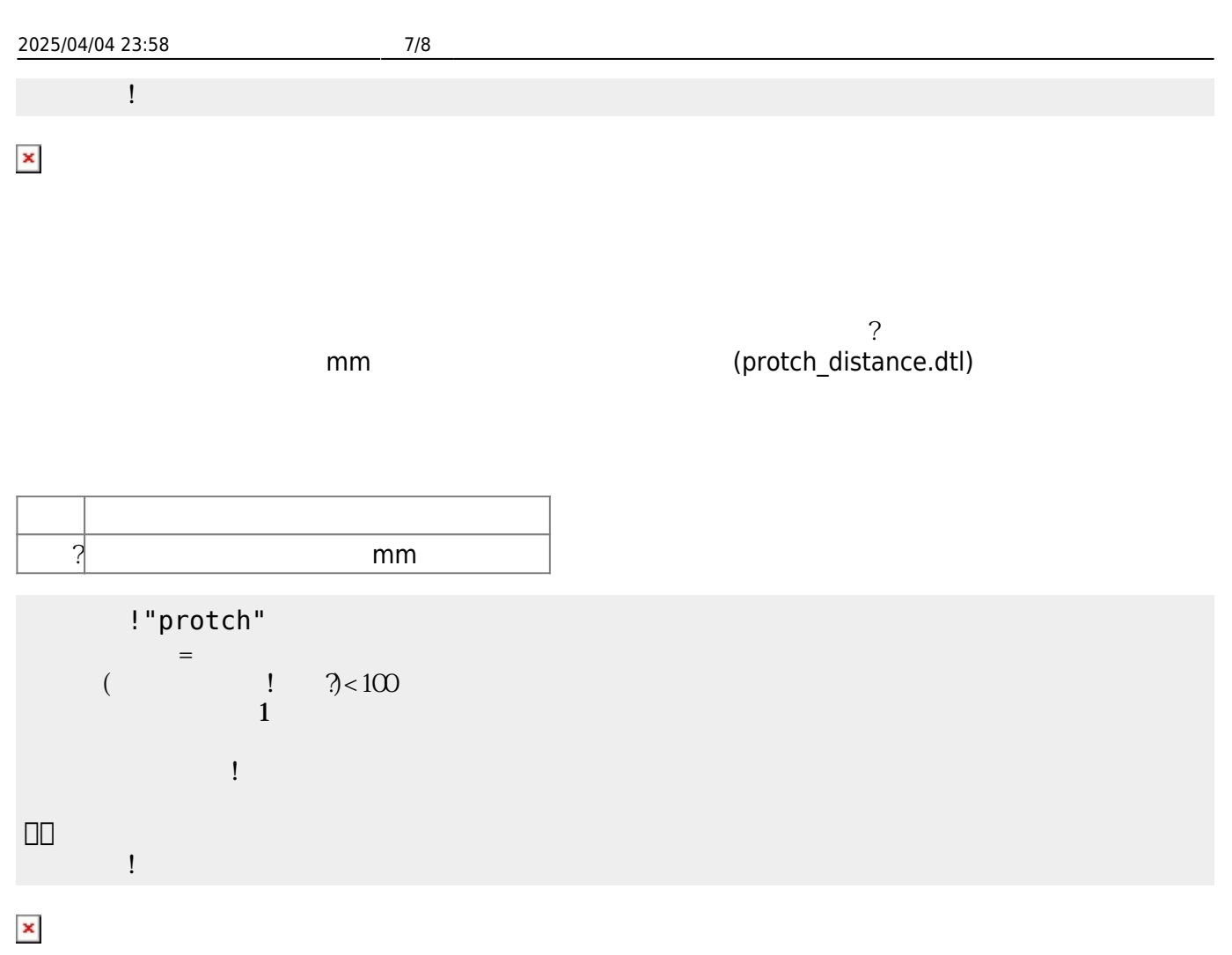

(protch\_buzzer.dtl)

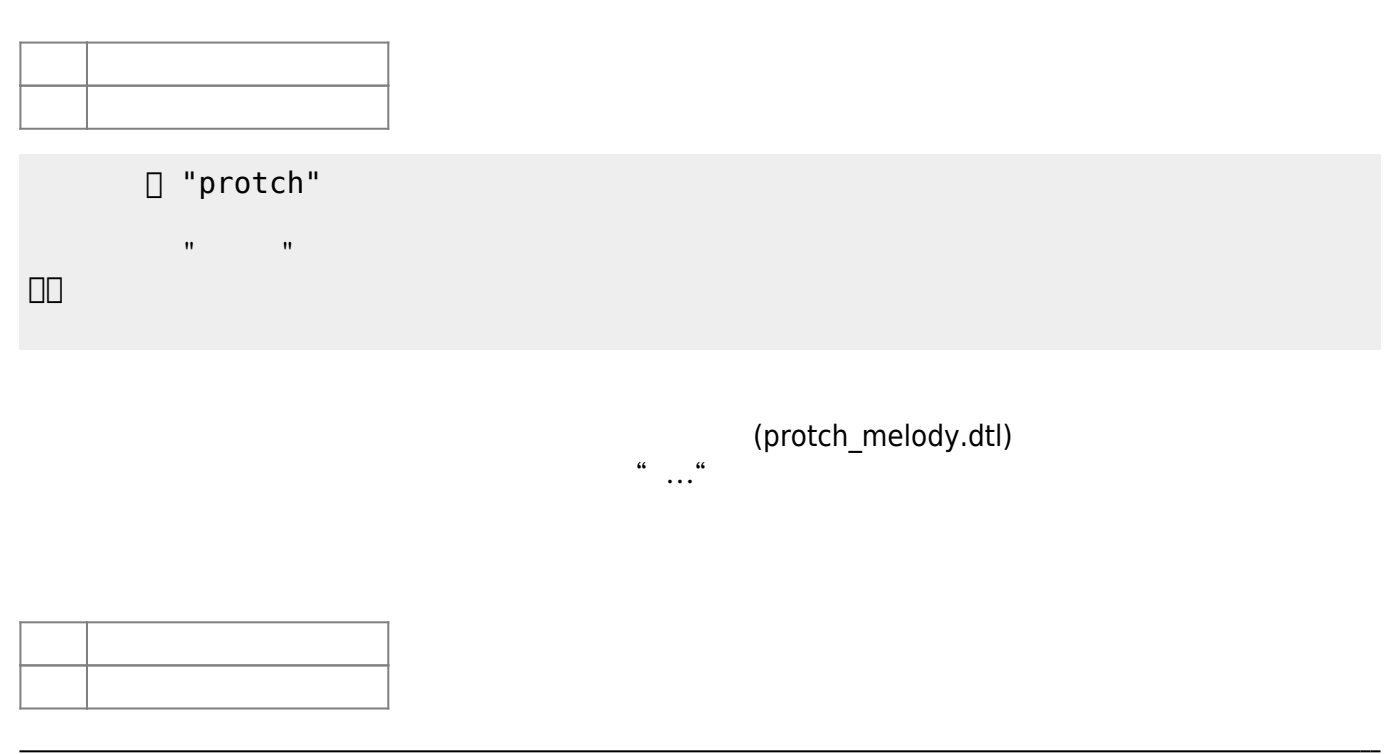

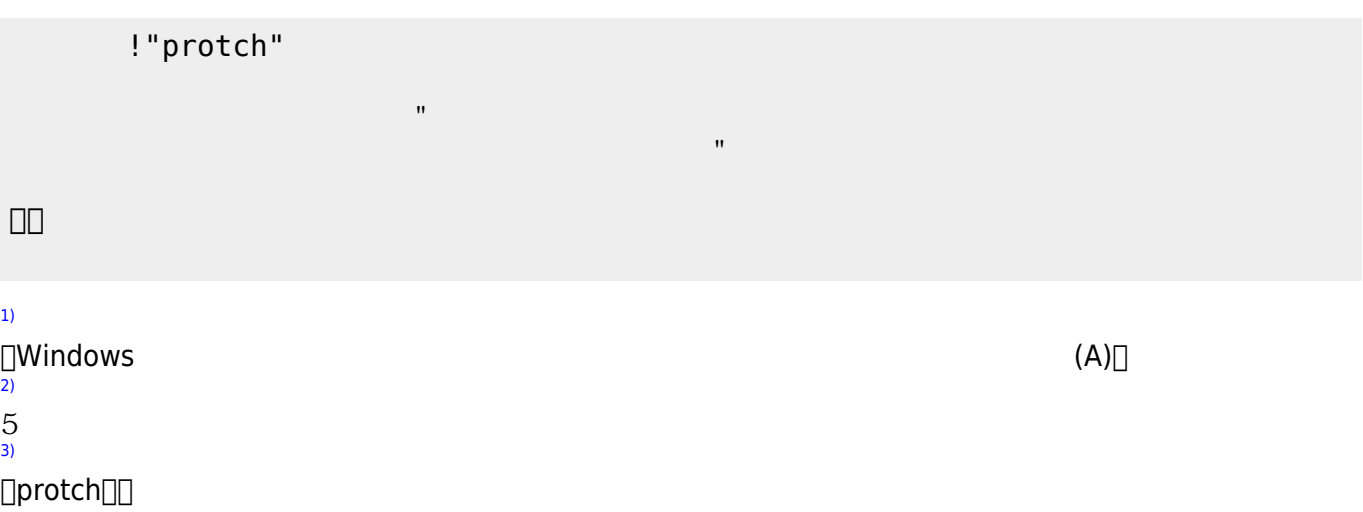

From: <https://dolittle.eplang.jp/>- **プログラミング言語「ドリトル」**

Permanent link: **[https://dolittle.eplang.jp/ch\\_protchembed?rev=1552669904](https://dolittle.eplang.jp/ch_protchembed?rev=1552669904)**

Last update: **2019/03/16 02:11**

 $\pmb{\times}$